**Temat:** jQuery -zdarzenia i efekty **Opis istoty zajęć:** Do już znanych podstaw jQuery wprowadzimy dodatkowe informacje o tym jak reagować na różne operacje dokonywane przez użytkownika oraz prezentować wynik działań poprzez zmiany w dokumencie HTML używając odpowiednich efektów. Na koniec całość pozwoli nam stworzyć zalążek aplikacji ToDo, która będzie rozwijana przy kolejnych lekcjach. **Autor:** michal.czyzewski **Proponowany czas realizacji:** 90 Cele:

1. ogólne (zadanie/przesłanie nauczyciela dla całych zajęć):

- wdrażanie do tworzenia aplikacji internetowych z wykorzystaniem HTML i JavaScript;
- czynnościowe kształtowanie właściwego rozumienia kluczowych pojęć infotechnicznych;
- motywowanie i kształtowanie nawyków związanych z tworzeniem aplikacji internetowych;

# **2. szczegółowe: uczennica/uczeń**

- rozszerza wiedzę na temat biblioteki jQuery i możliwości tworzenia użytecznych aplikacji internetowych;
- kształtuje umiejętność tworzenia aplikacji reagującej na różne akcje użytkownika;
- kształtuje umiejętność modyfikowania dokumentu HTML z wykorzystaniem efektów jQuery.

# **Materiał nauczania-uczenia się:**

- obsługa zdarzeń generowanych przez formularz, myszkę i klawiaturę;
- delegowanie obsługi zdarzenia na nowo dodanych elementach;
- pokazywanie i ukrywanie elementów z efektami podkreślającymi zmianę.

### **Metody działania:**

### • brak

# **Wskaźniki osiągania celów (efekty): uczennica/uczeń**

- dodaje do aplikacji obsługę zdarzeń;
- tworzy obsługę zdarzenia dla elementów tworzonych dynamicznie przez aplikację;
- modyfikuje dokument HTML, dokonując zmian z drobnymi animacjami;
- łączy animacje w sekwencje następujące jedna po drugiej;
- korzysta z efektów jQuery do modyfikowania dokumentu HTML.
- Opcjonalnie uczeń zaawansowany... potrafi dołączyć rozszerzenie do biblioteki jQuery w postaci jQuery UI;
- potrafi wykorzystać bardziej zaawansowane efekty animacji dostępne w jQuery UI;
- potrafi dodać bardziej zaawansowane metody interakcji użytkownika z aplikacją.

### Czynności uczniów Działania trenera Materiały i środki

**Zapoznają się z treściami zawartymi w opisie implementacji. Wyjaśnia niejasności. Opis implementacji**

**Wykonują ćwiczenia praktyczne.**

**Wspiera uczniów, koryguje błędy, naprowadza, motywuje.**

# **Opis implementacji, pliki z implementacją, http://jquery.com/**

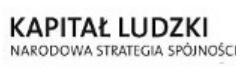

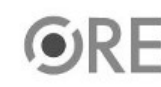

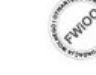

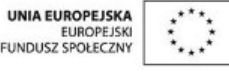

Projekt "Strategia Wolnych i Otwartych Implementacji jako innowacyjny model zainteresowania kierunkami informatyczno-technicznymi oraz wspierania uczniów i uczennic w kształtowaniu kompetencji kluczowych" współfinansowany ze środków Unii Europejskiej w ramach Europejskiego Funduszu Społecznego.

1